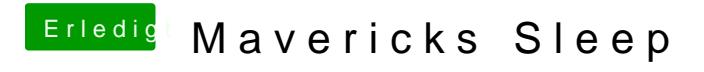

Beitrag von vom 24. Oktober 2013, 10:52

Vieleicht mal auf neue Kexte warten.